# **Simulador de Transmissões Digitais**

Francisco A. Taveira Branco N. Monteiro, Francisco A. B. Cercas IST - Departamento de Engenharia Electrotécnica e de Computadores Instituto de Telecomunicações, IST - Torre Norte 11-09, Av. Rovisco Pais 1 Tel:+351 1 841 8485 / Fax:+351 1 841 8472 / fc@lx.it.pt ; frmo@lx.it.pt

### RESUMO

Neste artigo apresenta-se um simulador de um sistema de transmissão digital, *DigiLab*, desenvolvido em ambiente *Matlab*<sup>©</sup>. A utilização é feita através de uma interface gráfica. Consideram-se modulações de fase binária e quaternária com espectro limitado e ilimitado. As simulações são realizadas através do equivalente passa-baixo e o desempenho é obtido de forma semi- -analítica. A ferramenta encontra aplicação no ensino e na análise de novos sistemas.

*Palavras Chave:* Modulações de fase; Equivalente passa-baixo; Correlação na frequência; Filtro adaptado; Correlador; Desempenho; Método semi-analítico.

*Key Words:* Phase modulations; Lowpass equivalent; Frequency domain correlation; Matched filter; Correlation detector; BER; Semi-analytical method.

### I DESCRIÇÃO GERAL

A transmissão digital é indissociável dos sistemas de telecomunicações recentes. Uma correcta percepção dos parâmetros envolvidos no nível físico duma comunicação digital tornou-se indispensável. Para tal foi construído um programa em *MatLab*<sup>©</sup> onde é possível simular uma transmissão digital, visualizando vários pontos do sistema, e alterar parâmetros da transmissão [1]. A ferramenta *DigiLab* permite:

- Construir um emissor através da selecção de várias opções de entre 5 blocos: ritmo binário (*rb*), tamanho das sequências, tipo de sequências, forma dos impulsos suporte e modulação a usar (BPSK e QPSK);
- Variar o número de pontos da simulação;
- Controlar a potência do ruído inserido através da definição de  $E_b/N_0$ ;
- Escolher o tipo de recepção (filtro adaptado ou correlador);
- Definir o *factor de excesso de banda* dos filtros *He(f)*

e *Hr(f)*. Vêm-se as características de amplitude finais dos filtros e as funções que os compõem;

- Ver os padrões de olho associados ao tipo de receptor. Em QPSK tem-se um padrão de olho para cada ramo;
- Saber a probabilidade de erro do sistema definido e compará-la com o valor teórico;
- Obter as curvas de desempenho do sistema de transmissão escolhido. Sobrepõem-se as curvas teóricas;
- Codificar os dados antes da modulação e fazer a descodificação dos bits recebidos. Usa-se um codificador convolucional, devendo ser definido um polinómio gerador.

Apresenta-se apenas o caso do canal não dispersivo AWGN, embora o estudo de qualquer outro canal definido por uma função complexa *C(f)* seja possível. Nessa situação o atraso do canal é determinado e compensado via correlação (ver secção VI).

Tendo em conta o carácter interactivo do programa, optou-se por um método semi-analítico (MSA) para a estimação do desempenho.

Para mostrar a fácil inclusão de outros blocos permite- -se codificação de canal. Nesse caso não é possível aplicar o MSA.

### II ESQUEMA DE SIMULAÇÃO

Inicialmente, respeitando as selecções tomadas no emissor, são construídas sequências de *N* bits. Após uma conversão  $0/1 \rightarrow -1/1$  faz-se o mapeamento dos bits  $a_1, a_2, \ldots, a_N$  num sinal com impulsos suporte  $r(t)$ :

$$
x(t) = \sum_{k=1}^{N} a_k r(t - kT)
$$
 (1)

A simulação da modulação faz-se através do equivalente passa-baixo [2] [3], transmitindo cada ramo em PAM (Figura 1). Na transmissão BPSK apenas se utiliza o ramo em fase da Figura 1.

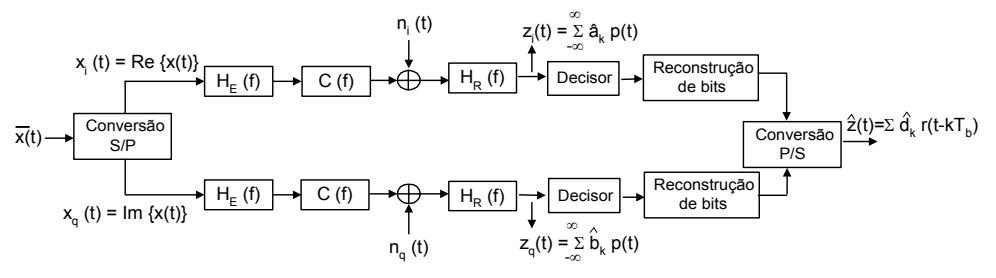

Figura 1: Esquema equivalente passa-baixo da transmissão QPSK.

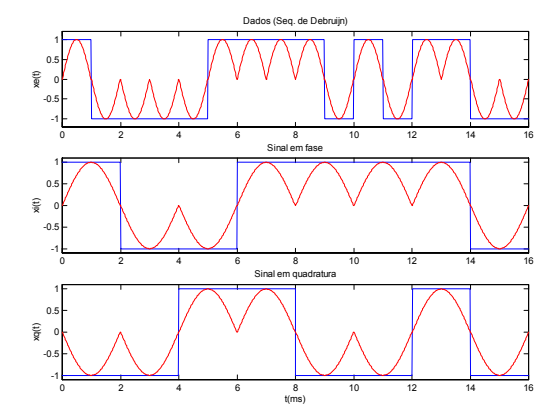

 Figura 2: Transmissão em QPSK com impulsos cosenoidais. Sequência de deBruijn de 16 bits com  $r_b$ =1 kbps.

Sendo o ruído passa-banda da forma

$$
n(t) = ni \cos(2\pi f_0 t) - nq \sin(2\pi f_0 t)
$$
 (2)

então, também pode ser visto como a modulação em quadratura de dois sinais de ruído passa-baixo ( $n_i$  e  $n_a$ ).

Na Figura 2 apresenta-se um exemplo de um sinal emitido em QPSK.

# III ESTRUTURAS DE RECEPÇÃO

Na recepção pode-se usar um *filtro adaptado* com amostragem no instante óptimo  $t_0$  ou um *correlador*. À saída do filtro adaptado, *Hr(f)* (exemplo na Figura 4), têm-se impulsos suporte  $p(t)=r(t)*h_r(t)$ .

Introduziu-se um atraso de  $T/2$ , para que o sistema fosse causal.

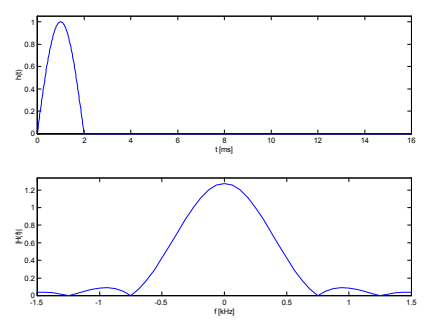

Figura 4: Filtro adaptados a impulsos *r(t)* cosenoidais para uma transmissão em QPSK com  $r_b$ =1 kbps.

Sendo o filtro adaptado

$$
h_r(t-t_0)=r(-t+t_0)
$$
\n(3)

nulo para *t*<0, à saída de *h<sub>r</sub>*(*t* − *T*/2) *tem-se* 

$$
x(t) = \sum_{k=1}^{N} a_k p(t - kT - T)
$$
 (4)

Considera-se como *correlador* a estrutura descrita na Figura 5.

Qualquer que seja a estrutura de recepção, a amostragem é feita nos instantes

$$
t_k = kT \qquad k = 1,...N \tag{5}
$$

Admitindo sincronismo perfeito de portadora e de bit, a decisão é feita sobre as amostras:

$$
z_k = a_k p(kT) + n(kT) \tag{6}
$$

Em QPSK *T*=*T<sub>s</sub>* (tempo de símbolo em cada ramo).

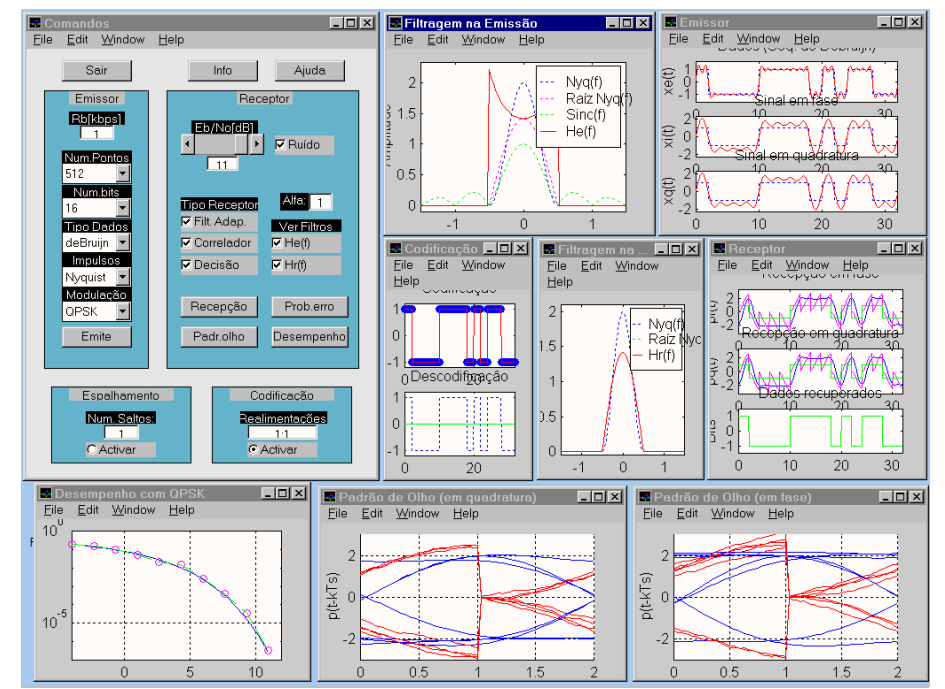

Figura 3: Exemplo do aspecto geral após utilização do *DigiLab* num caso particular.

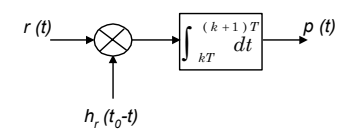

Figura 5: Correlador equivalente ao filtro adaptado aos impulsos *r*(*t*) definido em (3).

Um resultado importante possível de observar é que as amostras obtidas via filtro adaptado ou com o correlador são iguais nos instantes *kT*. É possível ver isso em gráficos como os da Figura 6, assim como nos padrões de olho associados a cada tipo de receptor.

# IV TRANSMISSÃO COM ESPECTRO LIMITADO

A emissão com filtragem é possível mantendo *i)* a interferência intersimbólica nula; e *ii)* recepção óptima, ou seja, *Hr(f)* deve estar adaptado aos impulsos *r(t)*.

A solução mais comum para observar *i)*, mas não única, é fazer *P(f)* um filtro de *coseno elevado*:

$$
P_{Nq}(f) = \begin{cases} \frac{1}{r} & |f| < \frac{r}{2}(1-\alpha) \\ \frac{1}{r}\cos^2\left(\frac{\pi}{2r\alpha}\left(|f| + \frac{r}{2}(\alpha - 1)\right)\right) & \frac{r}{2}(1-\alpha) < |f| < \frac{r}{2}(1+\alpha) \\ 0 & |f| < \frac{r}{2}(1+\alpha) \end{cases}
$$
(7)

onde α é o *factor de excesso de banda*.

Para respeitar *i)* e *ii)* deve ter-se:

$$
R(f) \cdot H_e(f) \cdot C(f) \cdot H_r(f) = P_{Nq}(f)e^{-2\pi f \frac{T}{2}}
$$
 (8)

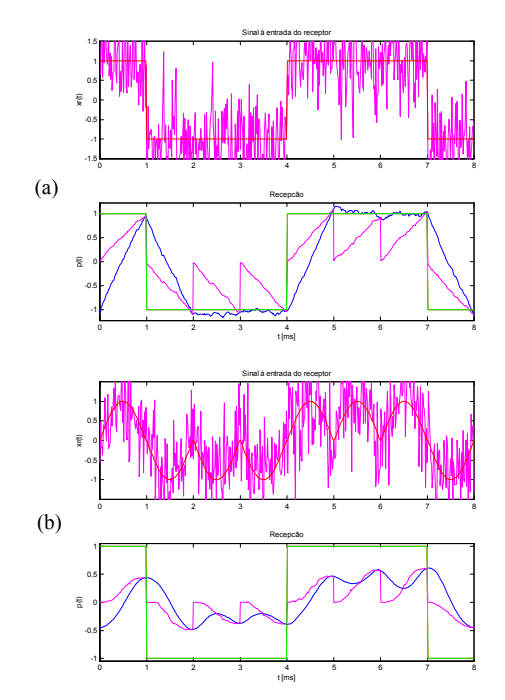

Figura 6: Equivalência nos instantes *kT* dos sinais à saída dos dois tipos de receptor. Exemplo com uma sequência de deBruijn de 8 bits em BPSK com  $r_b$ =1 kbps e  $E_b/N_0$ =0 dB para impulsos: (a) rectangulares; (b) cosenoidais.

No *DigiLab* fez-se:

$$
H_e(f) = \frac{\sqrt{P_{Nq}(f)}}{R(f)\sqrt{C(f)}}
$$
\n(9)

$$
H_r(f) = \frac{\sqrt{P_{Nq}(f)}}{\sqrt{C(f)}} e^{-2\pi f \frac{T}{2}}
$$
 (10)

$$
R(f) = TF\left\{\text{rect}\left(\frac{t}{T}\right)\right\} = \text{sinc}(fT) \tag{11}
$$

Quando se selecciona uma emissão com filtragem de Nyquist é incluído um filtro de emissão *He(f)*, definido por (7). Na janela seleccionada da Figura 3 pode ver-se um exemplo de filtro de emissão e as funções utilizadas na sua construção. A forma dos impulsos no canal resulta da filtragem com *He(f)* de um sinal com impulsos rectangulares.

Observa-se que a filtragem compacta o espectro mas provoca acentuadas flutuações da envolvente. À medida que se compacta o espectro, ou seja, quando  $\alpha \rightarrow 0$ , esse efeito acentua-se (Figura 7). Isso é compreensível tendo em conta o efeito de α na forma dos impulsos *p(t)* isolados (Figura 8).

Quando a banda alarga, os impulsos tendem a estar mais concentrados no tempo, ou seja, tendem para zero mais rapidamente e quando  $\alpha \rightarrow 0$  apresentam amplitudes não desprezáveis durante alguns lobos secundários. Embora em qualquer caso os impulsos se anulem em *kT*, fora destes instantes a soma de várias contribuições origina flutuações de envolvente. Isso é grave quando se opera próximo da saturação dos amplificadores.

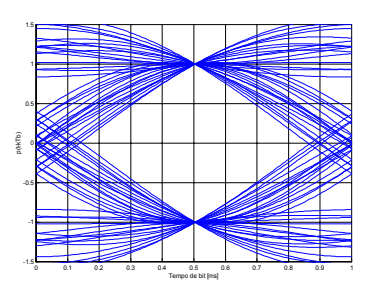

Figura 7: Padrão de olho em BPSK com  $r_b=1$  kbps para  $\alpha$ =0,4. Usaram-se sequências de deBruijn de 64 bits.

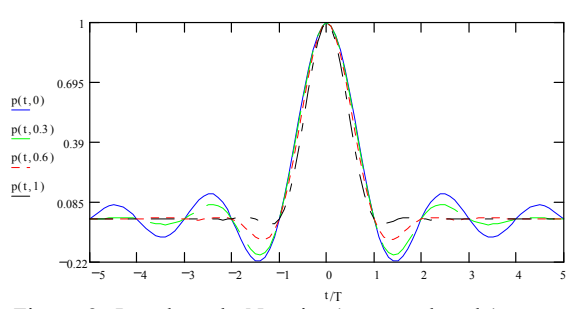

Figura 8: Impulsos de Nyquist (coseno elevado) para  $\alpha=0$ ;  $\alpha=0,3; \alpha=0,6$  e  $\alpha=1,0$ .

Se o sincronismo de bit for imperfeito, a diminuição de  $\alpha$  afasta cada vez mais o valor das amostras  $a_k p(\delta) + n(t)$  do valor correcto  $a_k p(0) + n(t)$ .

### V MÉTODO SEMI-ANALÍTICO

Para calcular a probabilidade de erro,  $P_b$ , de uma forma rápida, utilizou-se um método semi-analítico:

$$
P_b = \frac{1}{N} \left[ \sum_{i=1}^{N} Q \left( \frac{\nu_{th} - \nu_i}{\sigma_n} \right) + \sum_{i=1}^{N} Q \left( \frac{u_i - \nu_{th}}{\sigma_n} \right) \right]
$$
(12)

sendo:

*N* – Número de total de bits da sequência;

*vth* – Limiar de decisão obtido de

$$
v_{th} = \frac{1}{N} \sum_{i=1}^{N} z_i
$$
 (13)

 $u_i$  – Amostras detectadas acima de  $v_{th}$ ;

 $y_i$  – Amostras detectadas abaixo de  $v_{th}$ ;

Os valores *ui* e *yi* reflectem a abertura do diagrama de olho no instante óptimo *t0*.

O número de amostras *ui* e de *yi* deve ser próximo, assim como deve existir na sequência o maior número possível de combinações de bits. Assim, o método tem um resultado óptimo para as *sequências de deBruijn* descritas no anexo I.

A expressão (12) é uma versão de um método geral que considera o caso de ruído dependente do sinal [4]. A expressão não é mais do que a média da aplicação da expressão usual *Q*(*dlim*/σ) directamente às amostras z*k*. Baseia-se num pressuposto de ergodicidade do processo de transmissão. Este pressuposto verifica-se pois o processo é a soma de dois processos ergódicos: sequências de deBruijn com ruído AWGN.

Um inconveniente do método é só permitir o cálculo de *Pb* no canal; não permite calcular o desempenho de um sistema codificado. Essa impossibilidade advém de se necessitar de amostras ∈ℜ e não de valores binários. Para medir a *Pb* de um sistema codificado é necessário recorrer ao método de Monte-Carlo ou a outros mais eficientes [5].

O outro inconveniente do MSA é restringir a análise a ruído AWGN.

A grande vantagem do MSA é obter os resultados para a probabilidade de erro no canal com um tempo de cálculo muito inferior ao do método de Monte-Carlo.

O método é aplicável em sistemas com espalhamento de espectro.

O desempenho obtido com o método semi-analítico depende fortemente da sequência usada. O resultado é óptimo com sequências de deBruijn.

Com dados aleatórios os resultados do MSA são maus para sequências curtas (*N*<128). Quanto maior for a dimensão da sequência aleatória, melhores são os resultados. Este comportamento seria de esperar uma vez que as propriedades estatísticas da sequência vão tender para as de deBruijn. Isso só acontece quando a dimensão da sequência é muito superior à requerida com sequências de deBruijn.

Numa das janelas visíveis na Figura 3 é possível observar um exemplo dum gráfico de desempenho construído após uma simulação.

#### VI CORRELAÇÃO

Para que o simulador admita qualquer canal *C(f)*, é necessário compensar o atraso do canal. A sua determinação é feita através da correlação do sinal recebido com o original (Figura 9). A correlação faz-se no domínio da frequência tendo em conta a relação:

$$
x(t) * y^*(t) \leftrightarrow X(f)Y^*(f)
$$
 (14)

O *bloco de correlação e deslocamento do sinal* suporta atrasos ou avanços do sinal recebido.

Quando se faz a correlação após a inserção do ruído, podem obter-se resultados bastante incorrectos porque o deslocamento que torna o sinal ruidoso mais próximo do inicial não é necessariamente aquele que compensa os atrasos da cadeia composta pelos filtros e pelo canal *C(f)*. Superou-se este problema fazendo uma calibração do atraso na primeira vez que se define o canal.

#### VII CONCLUSÕES

Este trabalho teve como principal contributo a criação dum *laboratório de análise* de modulações digitais passa- -banda ou transmissões em banda base. A aplicação *DigiLab* foi desenvolvida em *Matlab*<sup>©</sup> e possui uma interface gráfica.

Por uma questão de rapidez de simulação, foram utilizados os equivalentes passa baixo das modulações e um método semi-analítico para obter o desempenho em canal AWGN.

Quando se usam sequências aleatórias, o seu comprimento torna-se muito importante. O método é optimizado para sequências de deBruijn.

As simulações confirmam que a limitação do espectro através de filtragem de Nyquist conduz a um desempenho igual ao da transmissão com impulsos rectangulares.

Observa-se que a redução do espectro através da

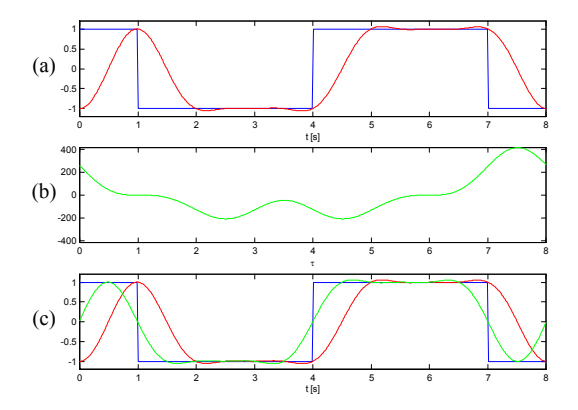

Figura 9: Exemplo de funcionamento do bloco de correlação e deslocamento: (a) sinais considerados; (b) correlação dos sinais; (c) sinal corrigido sobreposto aos iniciais.

diminuição do *factor de excesso de banda* implica uma maior exigência para o sincronismo de bit e provoca flutuações na envolvente.

Para as condições usadas no simulador, o MSA fornece resultados em poucos segundo. A rapidez do método advém da introdução dum pressuposto de existência de ergodicidade e dum conhecimento *a priori* do modelo estatístico do ruído (AWGN).

A aplicação *DigiLab* é um bom instrumento para o ensino de transmissão digital através da experimentação dos seus conceitos centrais. A ferramenta permite uma fácil inclusão de outros blocos de nível superior para o estudo de sistemas mais complexos. Para exemplo disso foi adicionado um bloco de codificação de canal.

# ANEXO I: SEQUÊNCIAS DE DEBRUIJN

Uma expedita implementação do MSA exige que os dados tenham características de aleatoriedade usando o menor número de bits. Para tal usaram-se *sequências de deBruijn* [6]. Estas contêm numa sequência de comprimento  $2^m - 1$  toda as combinações de *m* bits excepto a de *m* zeros.

Foi desenvolvida uma função que gera qualquer tipo de sequência que tenha por base registos com deslocamentos e realimentações. As posições de realimentação para uma sequência-*m* são colocadas na linha *m*-1 de uma matriz (*m*-1 porque a 1ª linha tem o caso *m*=2). O número de posições de realimentação é em geral diferente (Tabela 1). Mesmo considerando uma única sequência-*m*, esta pode ser obtida com polinómios geradores de graus (comprimentos) diferentes, embora na Tabela 1 se apresente apenas uma hipótese.

Para as linhas da matriz terem a mesma dimensão, definiu-se uma matriz com o número de colunas máximo necessário. As posições não necessárias em cada linha memorizam a posição de um elemento adicional do registo (elemento *L*=*m*+1) que contém sempre o valor *zero* (Figura 11). Quando o valor desta posição é considerado na soma da realimentação, não altera o resultado. Com este artifício foi possível manter um código transparente ao problema.

Os *m*+1 registos são inicializados da forma:

["*m*-1 zeros" ; 1 ; 0]

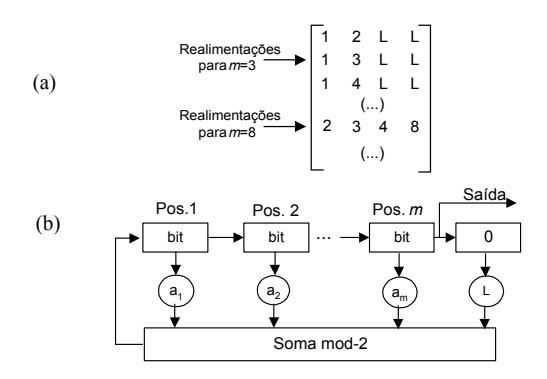

Figura 10: (a) Estrutura da matriz de realimentações; (b) Registo implementado (*L* é a posição do registo adicional).

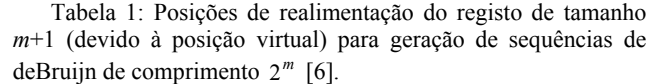

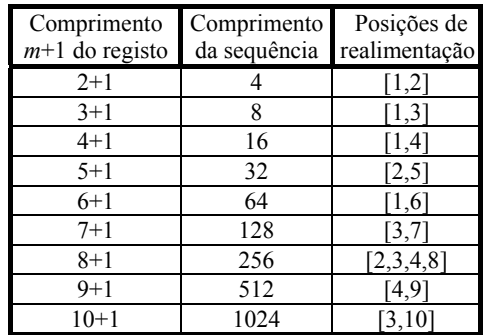

Note-se que o último "0" é o do "registo virtual". Ao contrário do que é usual fazer, não se começa a sequência logo com *m*-1 zeros. Fez-se o primeiro bit "1". Existe uma rotina que inclui o zero adicional quando observa a saída de *m*-1 zeros.

### REFERÊNCIAS

- [1] Francisco Monteiro, Sónia Pinto, *Análise e simulação eficiente de modulações digitais - codificação de canal e espalhamento de espectro por salto na frequência em comunicações rádio-,* Trabalho Final de Curso, Instituto Superior Técnico, Fev. 1999.
- [2] A. Bruce Carlson, *Communication Systems*, McGraw-Hill International Editions, 1986;
- [3] Bernard Sklar, *Digital Communications: Fundamentals and Applications*, Prentice-Hall International, 1988;
- [4] J. M. B. Correia , *Aplicação de uma Metodologia Semi-Analítica de Cálculo da Probabilidade de Erro em Sistemas de Comunicação Óptica com Detecção Directa*, Trabalho da cadeira de Mestrado: Simulação de Sistemas de Comunicação, Instituto Superior Técnico, Mar. 1996;
- [5] Pedro Sebastião, *Simulação Eficiente do Desempenho de Códigos TCH Através de Modelos Estocásticos*, Tese de Mestrado, Instituto Superior Técnico, 1999;
- [6] Michel C. Jeruchim, Philip Balaban e K. Sam Shanmugan, *Simulation of Communication Systems*, Plenum Press, 1992;